## *POUR INFORMATION VOUS POUVEZ CONSULTER EN LIVE SUR*

 https://cde47-cde64.winjump.fr ou le QRCode ci dessous --- La Liste de vos départs --- Le déroulement de vos épreuves en Live --- Les résultats définitifs

--------------------

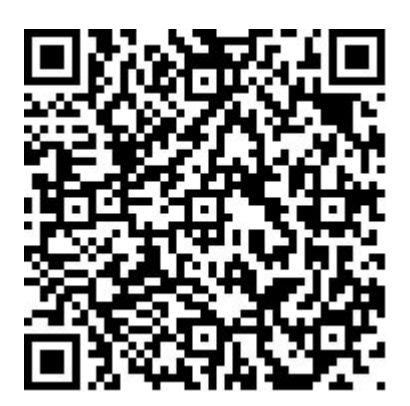